## SENSORY STORYTIME:

Roadmap, Tools and Ideas

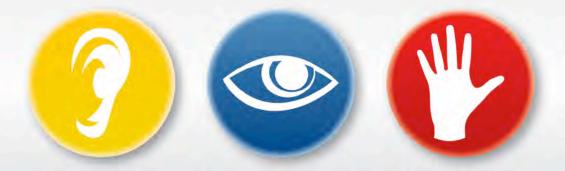

Laura Baldassari-Hackstaff and Laura Olson

Youth Librarians
Douglas County Libraries

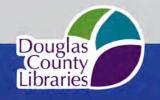

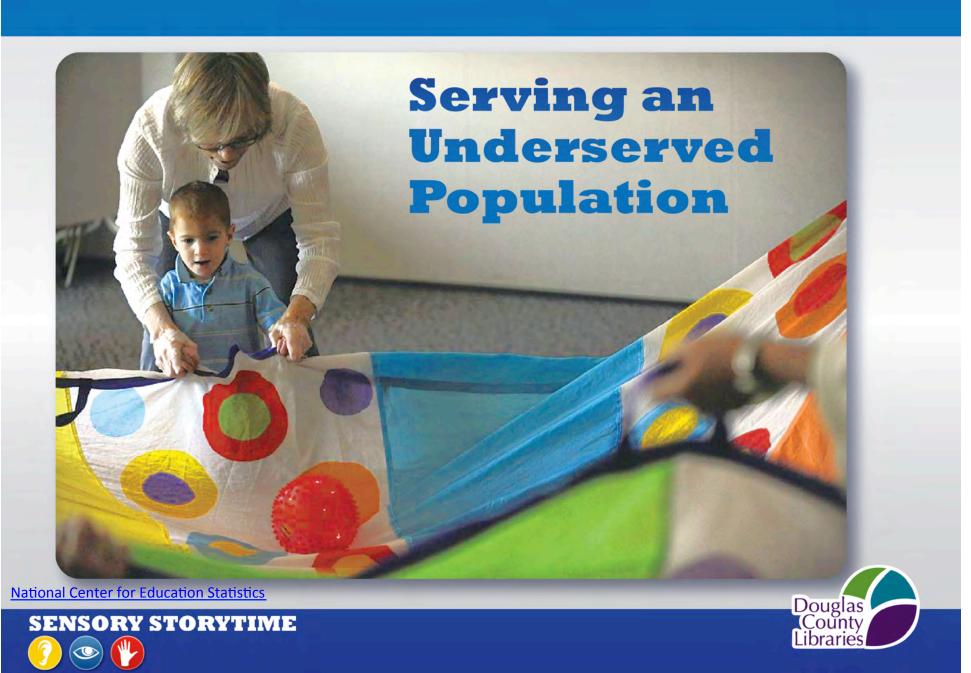

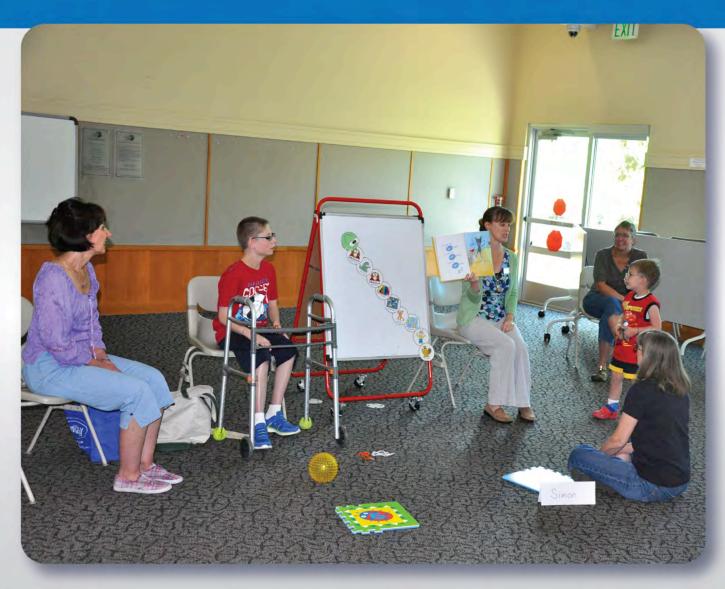

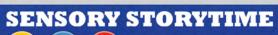

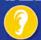

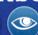

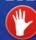

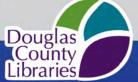

My library has thought about it ...

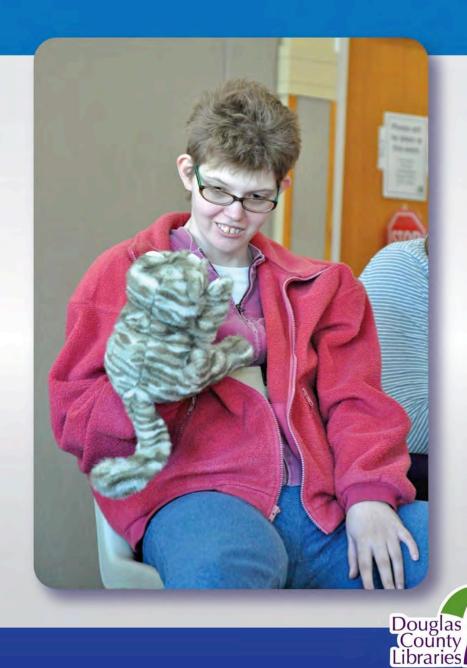

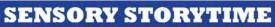

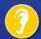

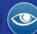

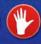

## How Douglas County Libraries developed this program

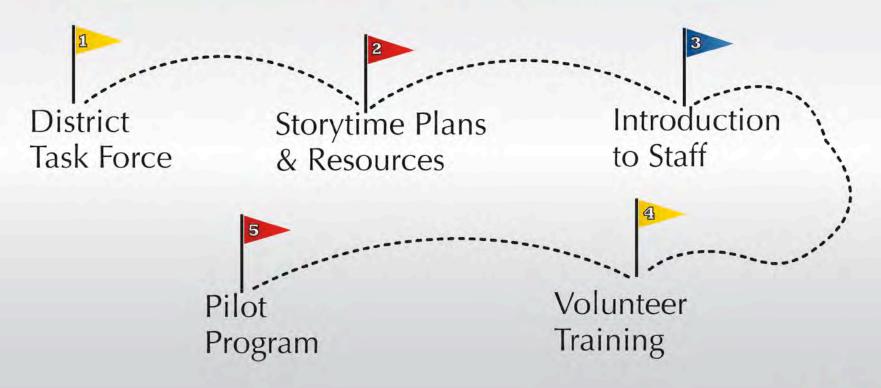

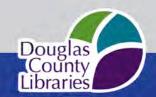

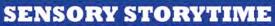

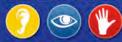

#### **Task Force & Community Partners**

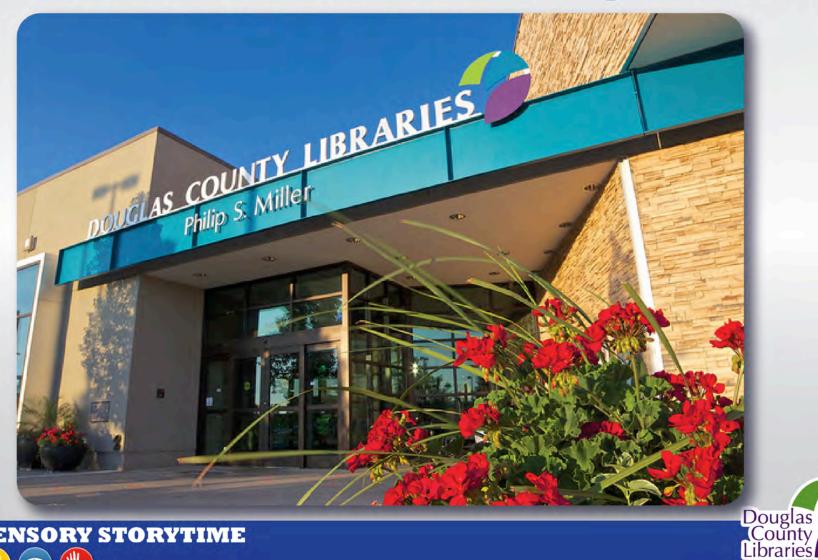

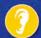

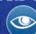

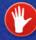

### Storytime Plans & Resources

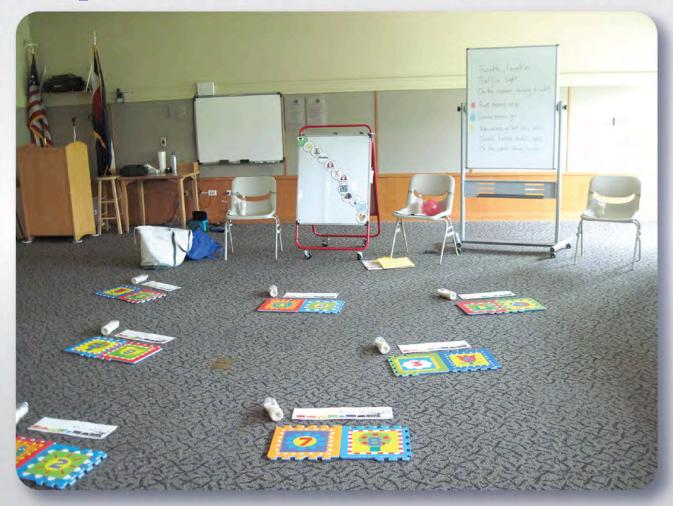

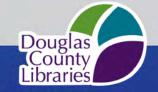

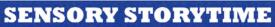

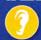

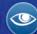

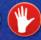

#### **Visual Schedule**

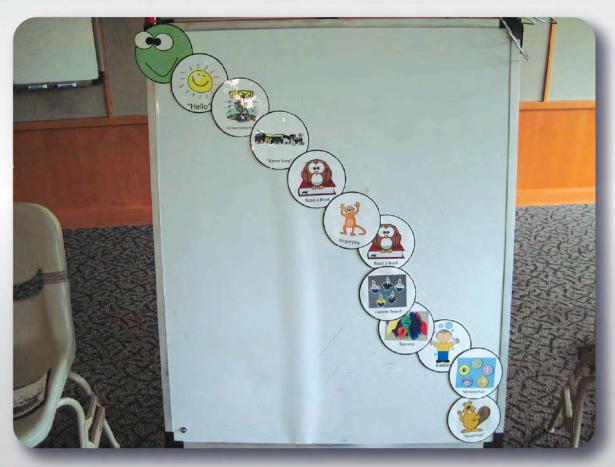

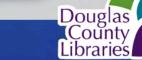

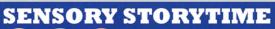

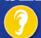

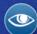

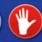

#### **Sensory Storytime Template**

- Hello and Name Songs
- Welcome and Visual Schedule
- Book or Adapted Book and Flannel/Manipulative
- Fingerplay/Nursery Rhyme
- Song
- Book or Adapted Book and Flannel/Manipulative
- Fingerplay/Nursery Rhyme
- Scarf Song
- Bubbles and Song
- Parachute and Song
- Goodbye Song

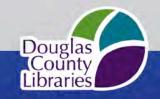

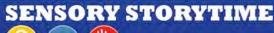

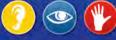

#### **Sensory Storytime Themes**

Colors Bathtime

Things that Go Bedtime

Farm Animals Bears

Mice are Nice Yummy in my Tummy

Family Bundle Up/Clothes

Feelings Snow Friends/Penguins

Shake Your Sillies Out Under the Sea

Dinosaurs Move!

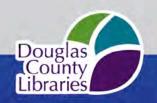

#### **Books for Singing & Moving**

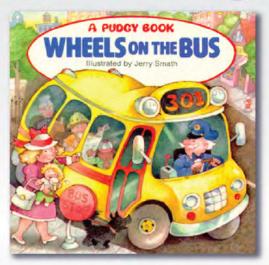

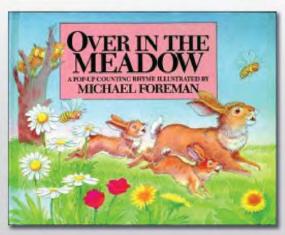

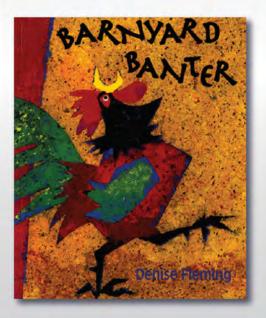

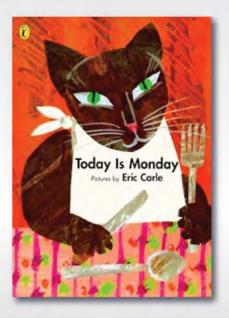

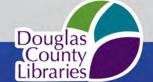

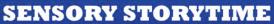

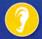

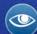

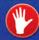

#### **Adapted Books**

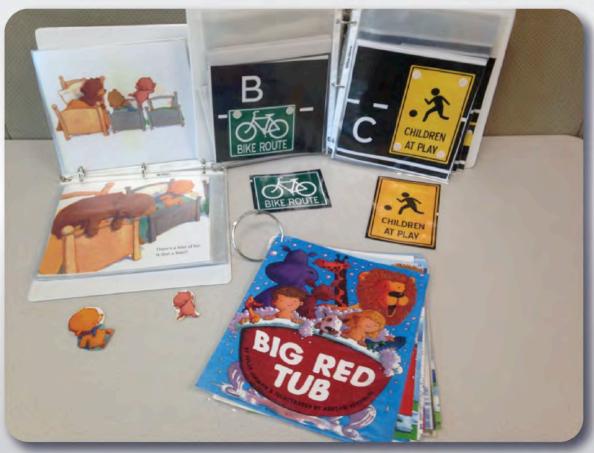

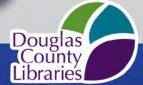

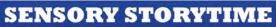

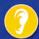

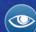

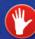

#### **Dual Flannel & Storybook**

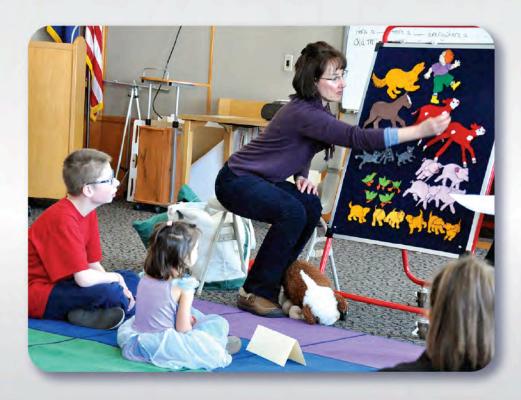

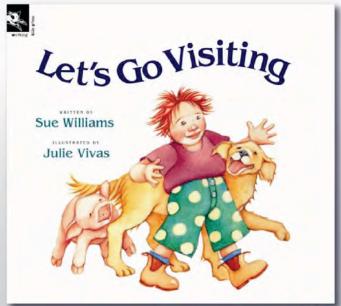

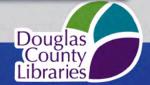

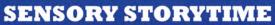

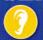

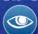

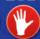

### **Fidgets**

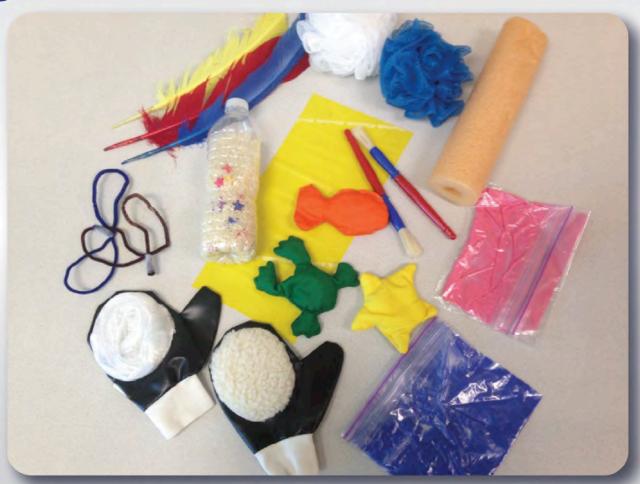

Douglas (County Libraries

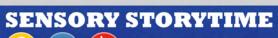

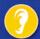

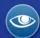

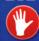

#### **Weekly Songs**

- Hi, Hello & How Are You
- Choo-Choo Name Song
- Sticky Bubble Gum Song
- Shake Your Scarves
- Bubbles (The Mailbox Magazine)
- Goodbye Song

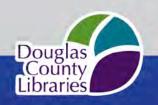

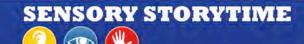

#### **Favorite Music CDs**

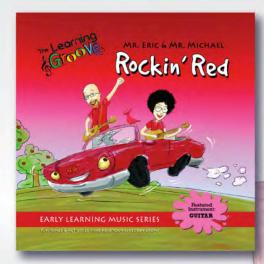

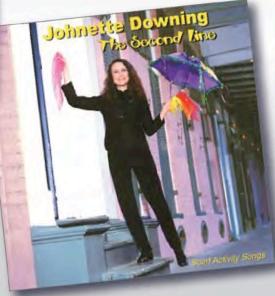

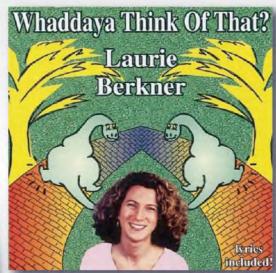

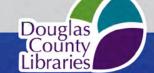

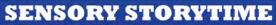

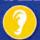

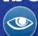

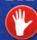

#### **Social Story**

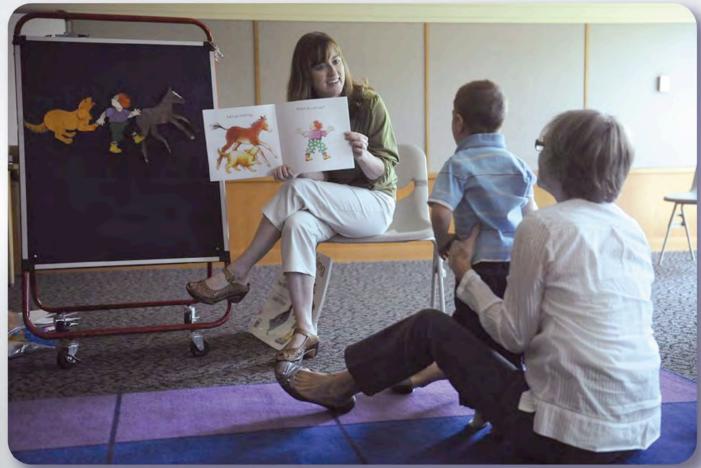

Social Story

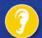

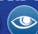

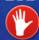

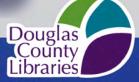

#### **Staff Introduction**

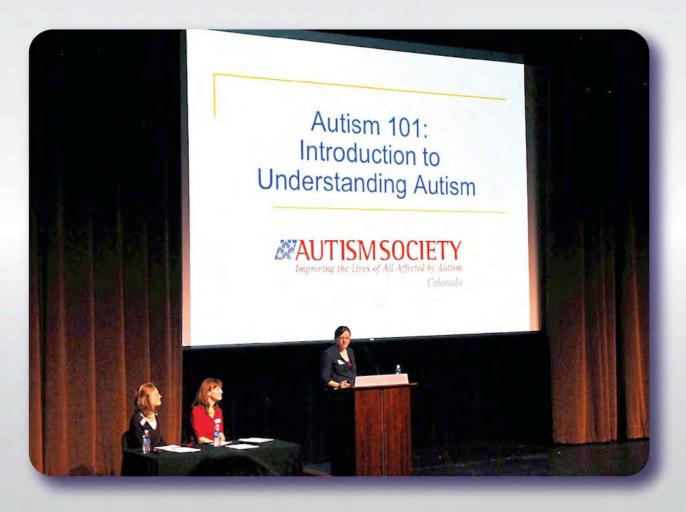

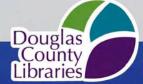

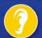

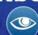

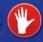

A child with autism might...

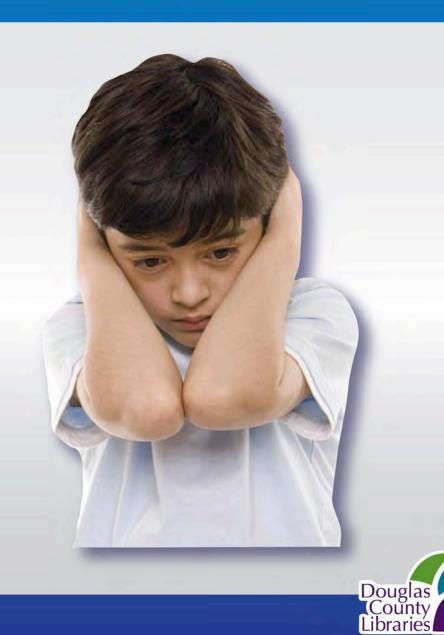

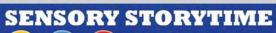

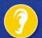

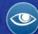

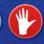

#### **Volunteer Training**

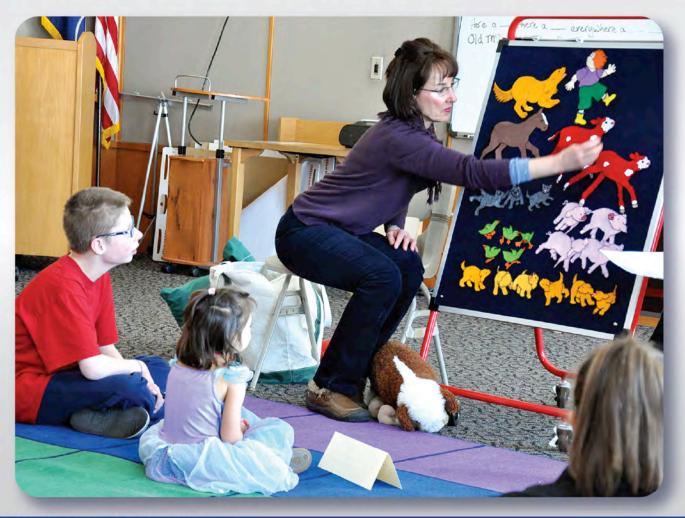

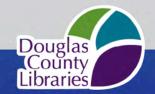

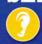

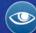

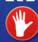

### **Pilot Program**

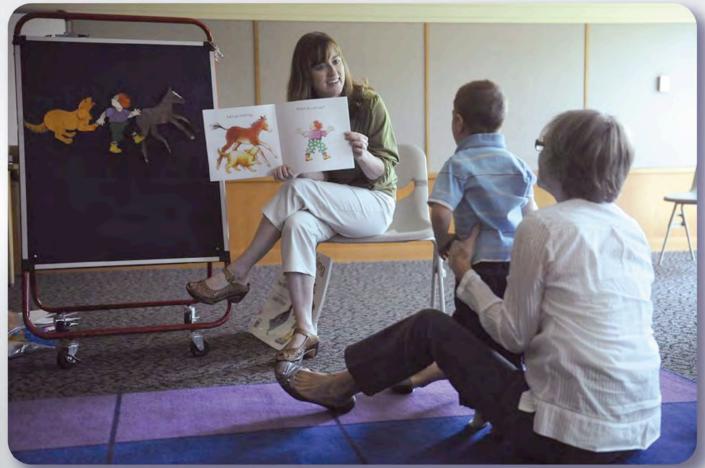

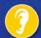

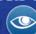

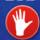

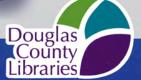

#### **SENSORY-ENHANCED**

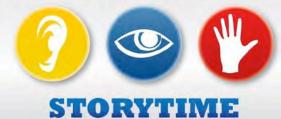

Thursdays 10:30am & 4:15pm
Third Saturday of Each Month 10:30am

For children on the autism spectrum and differently-abled children of any age, at a preschool level of development.

**Highlands Ranch**Registration required.
Adult must accompany child.

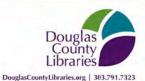

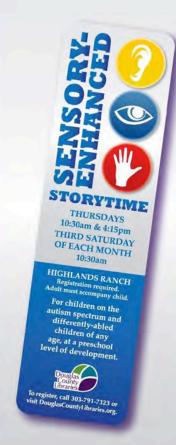

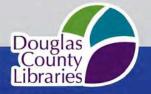

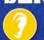

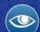

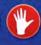

## Here is Sensory Storytime

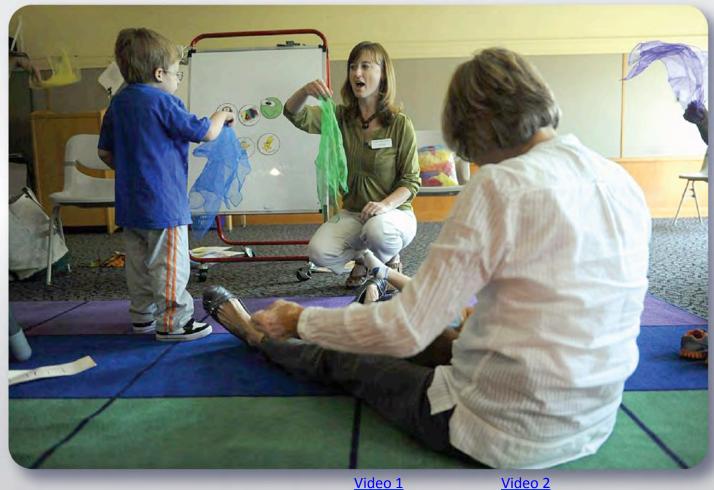

Video 1

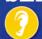

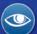

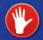

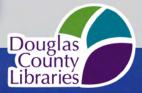

#### **Outcomes**

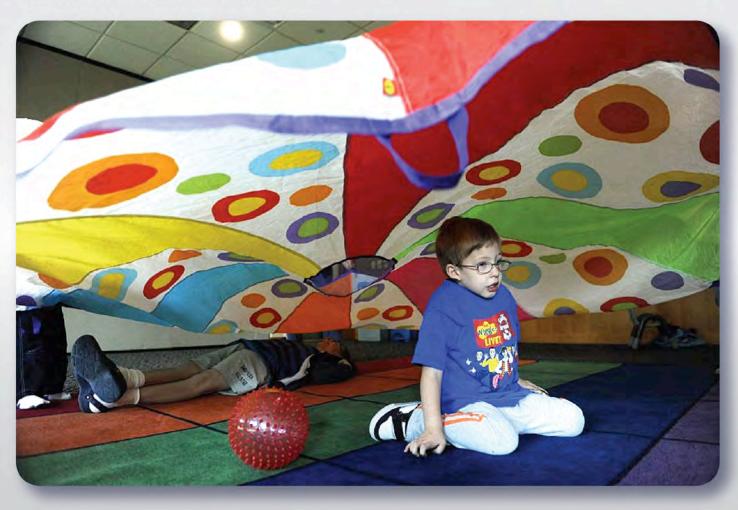

"It's really a valuable resource for people like us that the kids don't have to try and fit in. No one minds their little issues or idiosyncrasies. It's very welcoming and we can just relax and be ourselves."

- Parent participant

Douglas (County Libraries

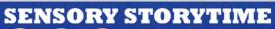

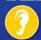

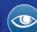

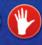

#### **Survey Results Fall 2014**

What does your child enjoy in Sensory Storytime?

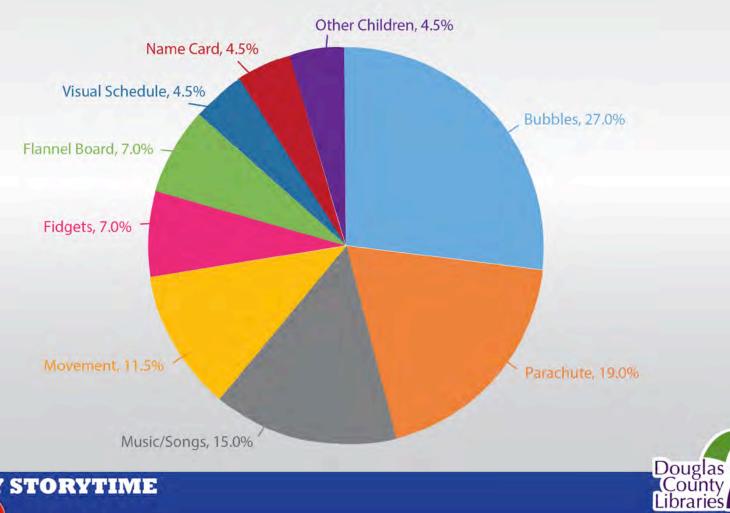

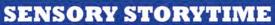

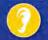

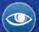

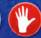

#### **Survey Results Fall 2014**

Which skill would you like your child to develop by attending this Storytime?

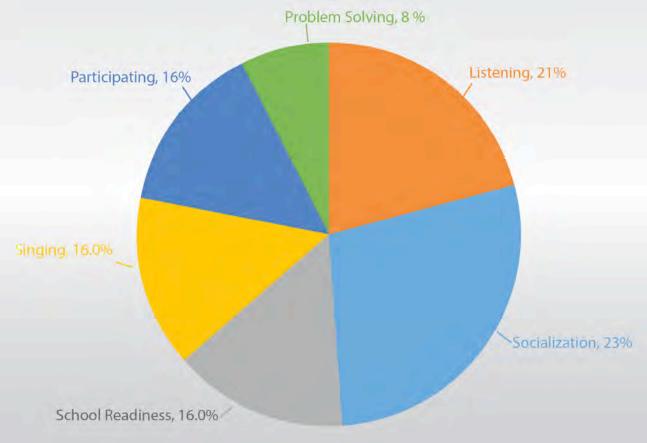

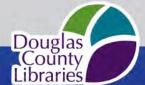

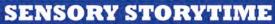

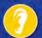

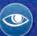

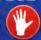

#### **Survey Results Fall 2014**

Has your child developed skills by attending this Storytime?

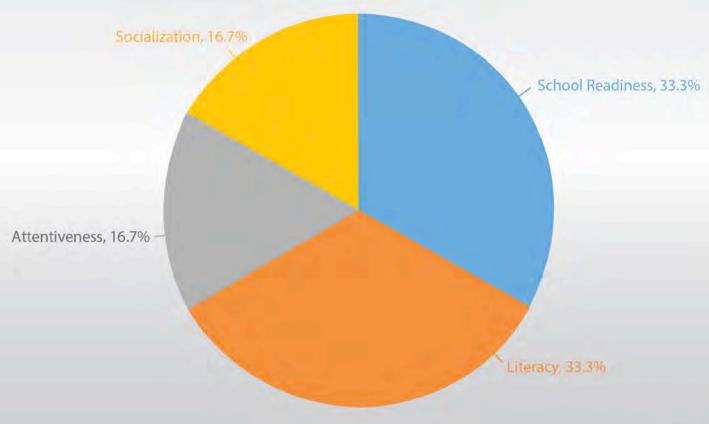

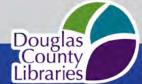

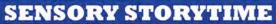

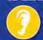

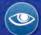

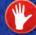

#### Outreach

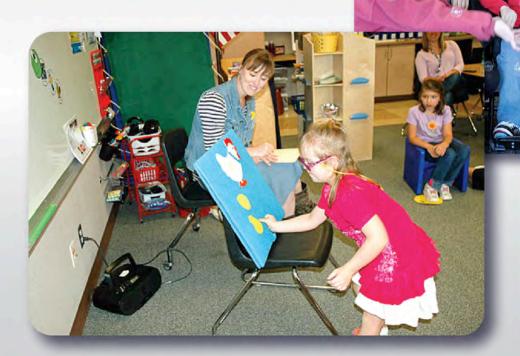

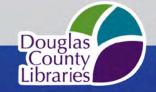

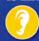

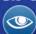

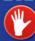

# We are still o learning.

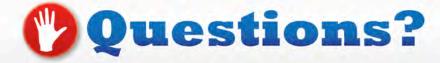

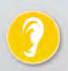

#### Laura Baldassari-Hackstaff

lbaldassarihackstaff@dclibraries.org

#### Laura Olson

lolson@dclibraries.org

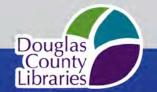

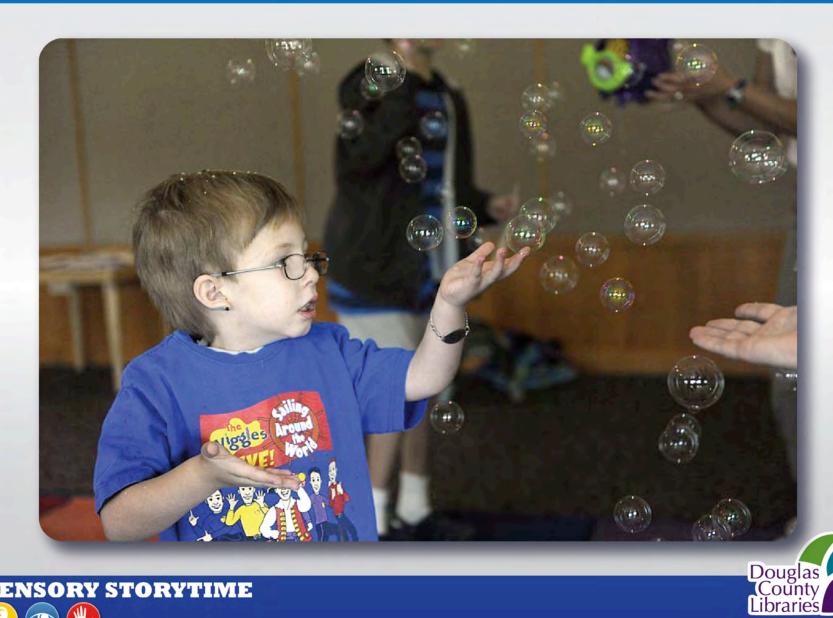

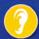

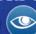

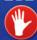

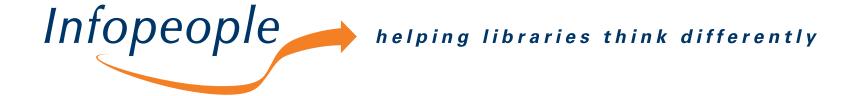

Infopeople webinars are supported in part by the U.S. Institute of Museum and Library Services under the provisions of the Library Services and Technology Act, administered in California by the State Librarian. This material is licensed under a Creative Commons 3.0 Share & Share-Alike license. Use of this material should credit the author and funding source.